#### Министерство науки и высшего образования Российской Федерации

Федеральное государственное бюджетное образовательное учреждение высшего образования «Кемеровский государственный университет» (КемГУ) Управление развития дополнительного образования

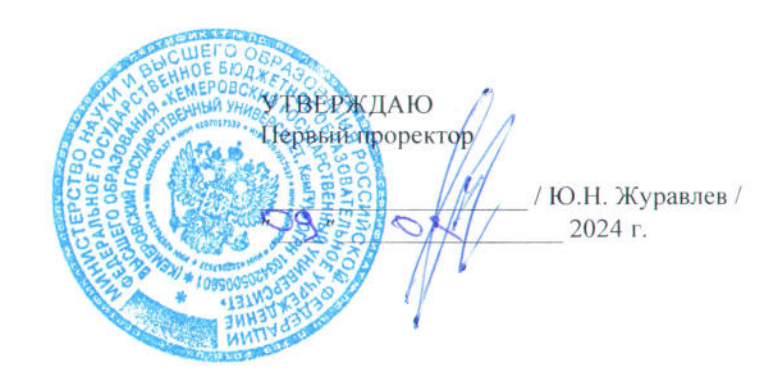

#### ПРОГРАММА ДОПОЛНИТЕЛЬНОГО ПРОФЕССИОНАЛЬНОГО ОБРАЗОВАНИЯ

(профессиональная переподготовка)

# «Основы проектирования виртуальных пищевых предприятий с применением Unreal Engine».

квалификация «Специалист в сфере информационного моделирования в строительстве»

Начальник УРДО

Левкина О.М.

Кемерово 2024

# **1. ОБЩАЯ ХАРАКТЕРИСТИКА ДОПОЛНИТЕЛЬНОЙ ПРОФЕССИОНАЛЬНОЙ ПРОГРАММЫ (ДПП)**

#### **1.1 Цель и задачи реализации программы**

Цель реализации дополнительной профессиональной программы профессиональной переподготовки – формирование и совершенствование у слушателей профессиональных компетенций в области разработки и создании пищевых предприятий на основе технологии виртуальной реальности.

### **1.2 Связь дополнительной профессиональной программы с профессиональным стандартом**

Данные ПП являются условиями совершенствования трудовых функций «Формирование предложений для плана реализации проекта информационного моделирования ОКС» (С/01.6), «Консультирование разработчиков и пользователей информационной модели ОКС по технологиям информационного моделирования» (С/05.6), «Организация внедрения и развития технологий информационного моделирования ОКС в организации» (Е/01.7).

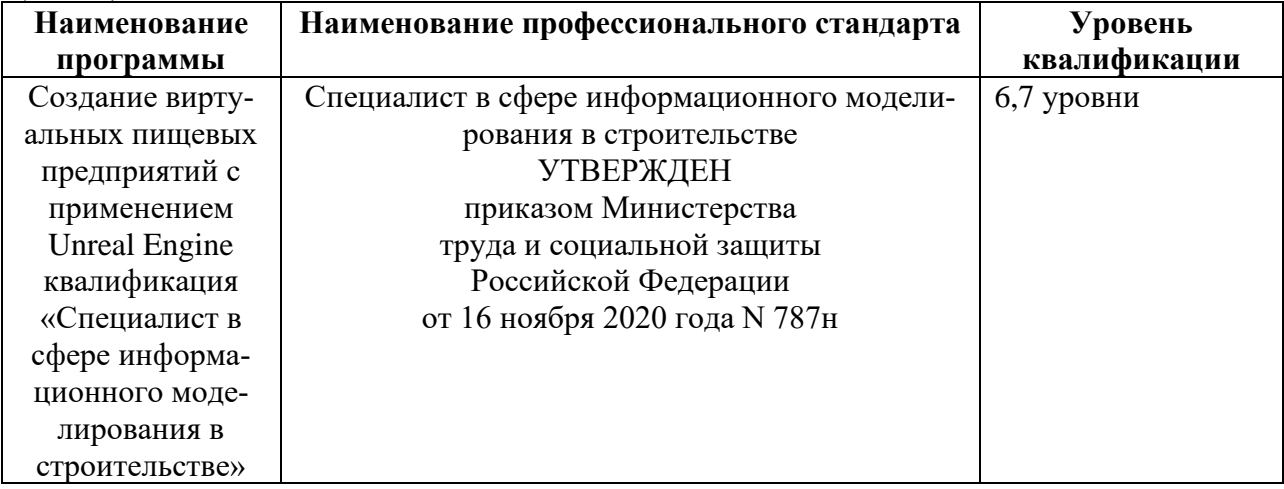

### **1.3 Планируемые результаты освоения программы**

Программа направлена на:

– повышение у слушателей профессионального уровня в рамках имеющейся квалификации путем совершенствования следующих компетенций, необходимых для профессиональной деятельности:

- Анализ технического задания и исходных данных для разработки информационной модели ОКС (С/01.6);
- Уметь выбирать и использовать функциональные возможности программного обеспечения для решения задач информационного моделирования ОКС (С/05.6);
- Знать основы управления проектами ( $E/01.7$ ).

Перечень общепрофессиональных и профессиональных компетенций в рамках имеющейся квалификации, качественное совершенствование которых осуществляется в результате реализации программы ДПО.

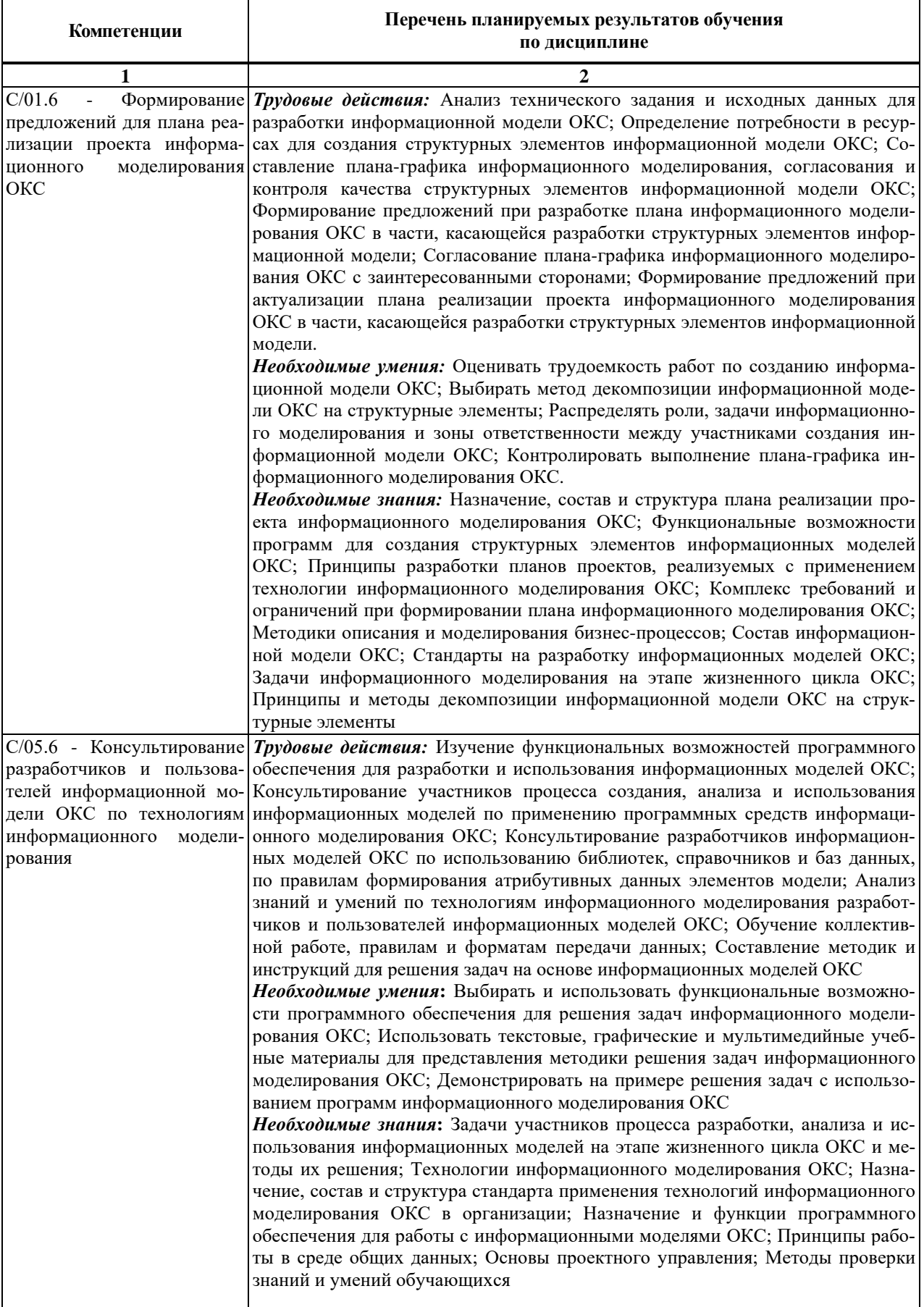

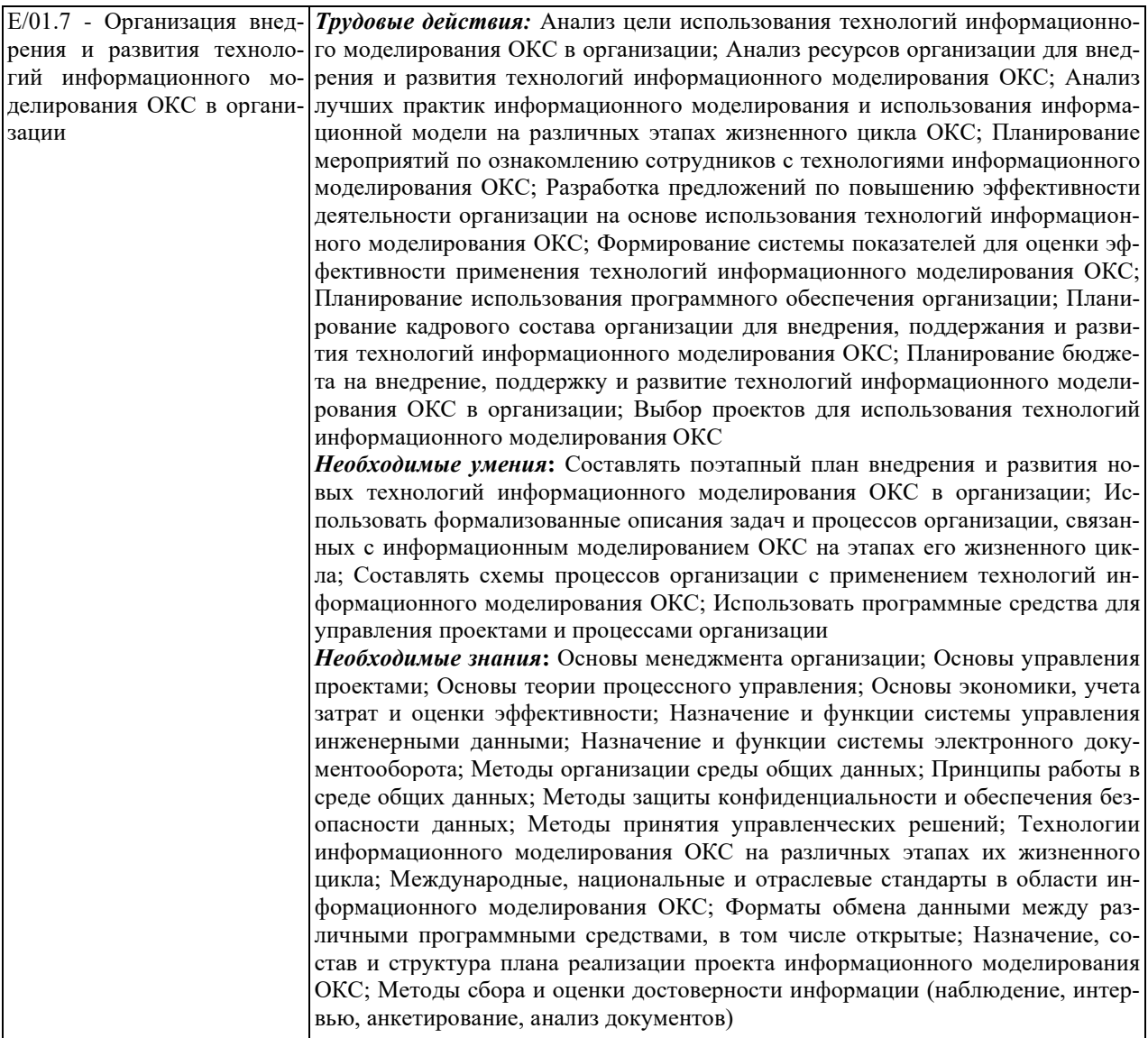

### **1.4 Требования к уровню подготовки поступающего на обучение, необходимому для освоения программы**

Программа профессиональной переподготовки предназначена для лиц, имеющих/получающих высшее образование программам бакалавриата биотехнология (пищевая биотехнология) 19.03.01 (ФГОС 19.03.01 Биотехнология Приказ Минобрнауки России от 11.03.2015 N 193), продукты питания из растительного сырья (технология продуктов питания из растительного сырья) 19.03.02 (ФГОС 19.03.02 Продукты питания из растительного сырья Приказ Минобрнауки России от 17.08.2020 N 1041), продукты питания животного происхождения (технология продуктов питания животнотного происхождения 19.03.03 (ФГОС 19.03.03 Продукты питания животного происхождения Приказ Минобрнауки России от 11.08.2020 N 936), технология продукции и организации общественного питания (технологии продукции и сервиса в индустрии питания) 19.03.04 (ФГОС 19.03.04 Технология продукции и организация общественного питания Приказ Минобрнауки России от 17.08.2020 N 1047), а так же магистратуры биотехнология (технологии, качество и безопасность биотехнологической продукции для пищевых производств, управление технологиями и проектами) 19.04.01 (ФГОС 19.04.01 Биотехнология Приказ Минобрнауки России от 21.11.2014 N 1495 (ред. от 20.04.2016), продукты питания из растительного сырья (инженерия и безопасность напитков, пищеконцентратов и консервированной продукции; современные технологии хлебобулочных, кондитерских и макаронных изделий) 19.04.02 (ФГОС 19.04.02 Продукты питания из растительного сырья Приказ Минобрнауки России от 17.08.2020 N 1040), продукты питания животного происхождения (конкурентоспособные технологии мясных и молочных продуктов) 19.04.03 (ФГОС 19.04.03 Продукты питания животного происхождения Приказ Минобрнауки России от 11.08.2020 N 937), Технология продукции и организация общественного питания (инновационный менеджмент предприятий индустрии питания) 19.04.04 (ФГОС 19.04.04 Технология продукции и организация общественного питания Приказ Минобрнауки России от 14.08.2020 N 1028).

Форма документа, выдаваемого по результатам освоения программы: диплом о профессиональной переподготовки.

## **2. СОДЕРЖАНИЕ ПРОГРАММЫ**

#### **2.1. Учебный план программы профессиональной переподготовки «Основы проектирования виртуальных пищевых предприятий с применением Unreal Engine»**, квалификация «Специалист в сфере информационного моделирования в строительстве»

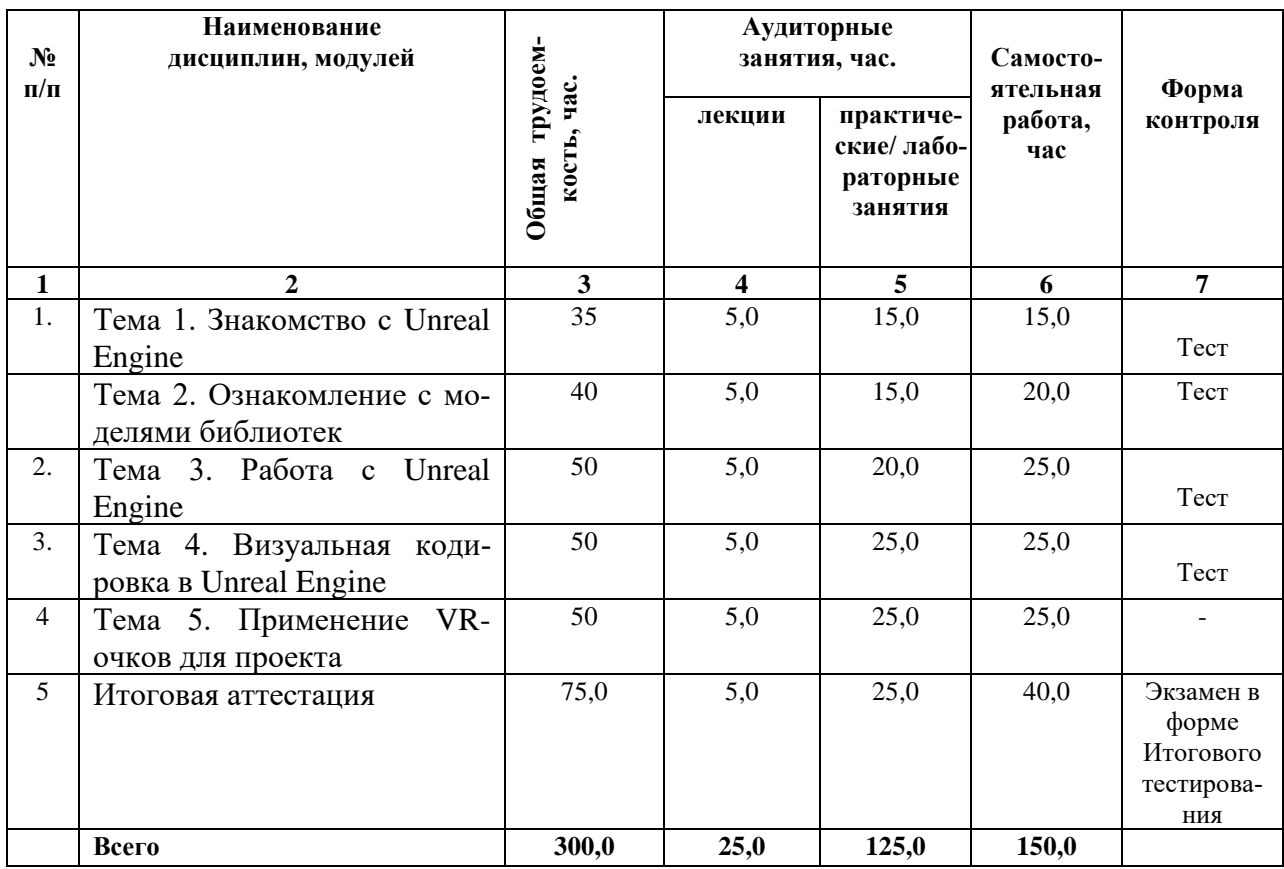

### **2.2 Календарный учебный график**

*Нормативный срок освоения программы:* 

*Объем программы* – 300 часов.

*Форма обучения* – *очно-заочная, заочная с применением дистанционных образовательных технологий*

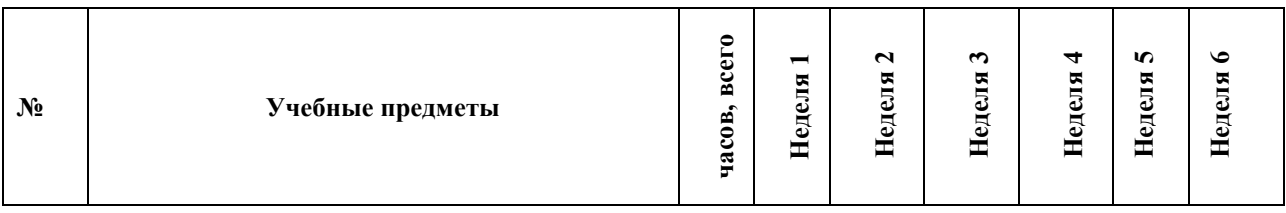

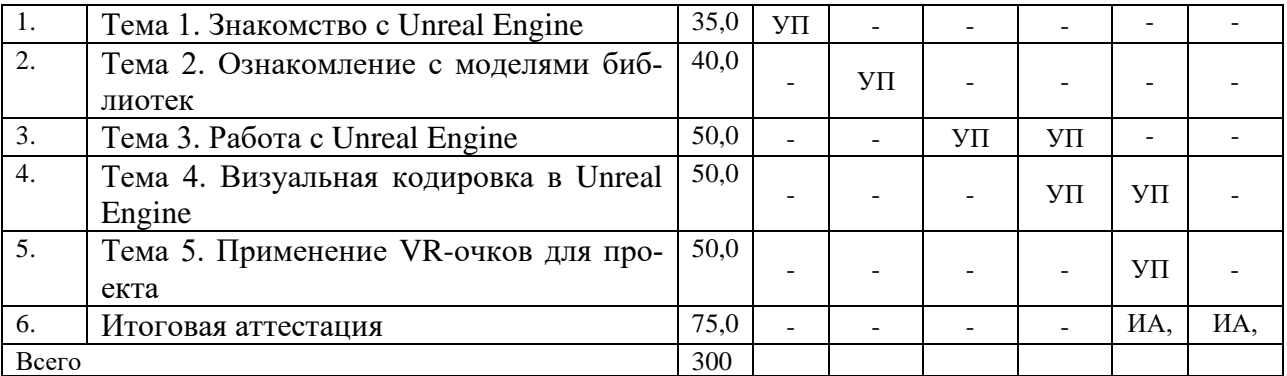

#### **Условные обозначения**

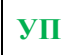

**УП** Учебный процесс

# **ИА** Итоговая аттестация

# **2.3 Краткое содержание дисциплины (программы)**

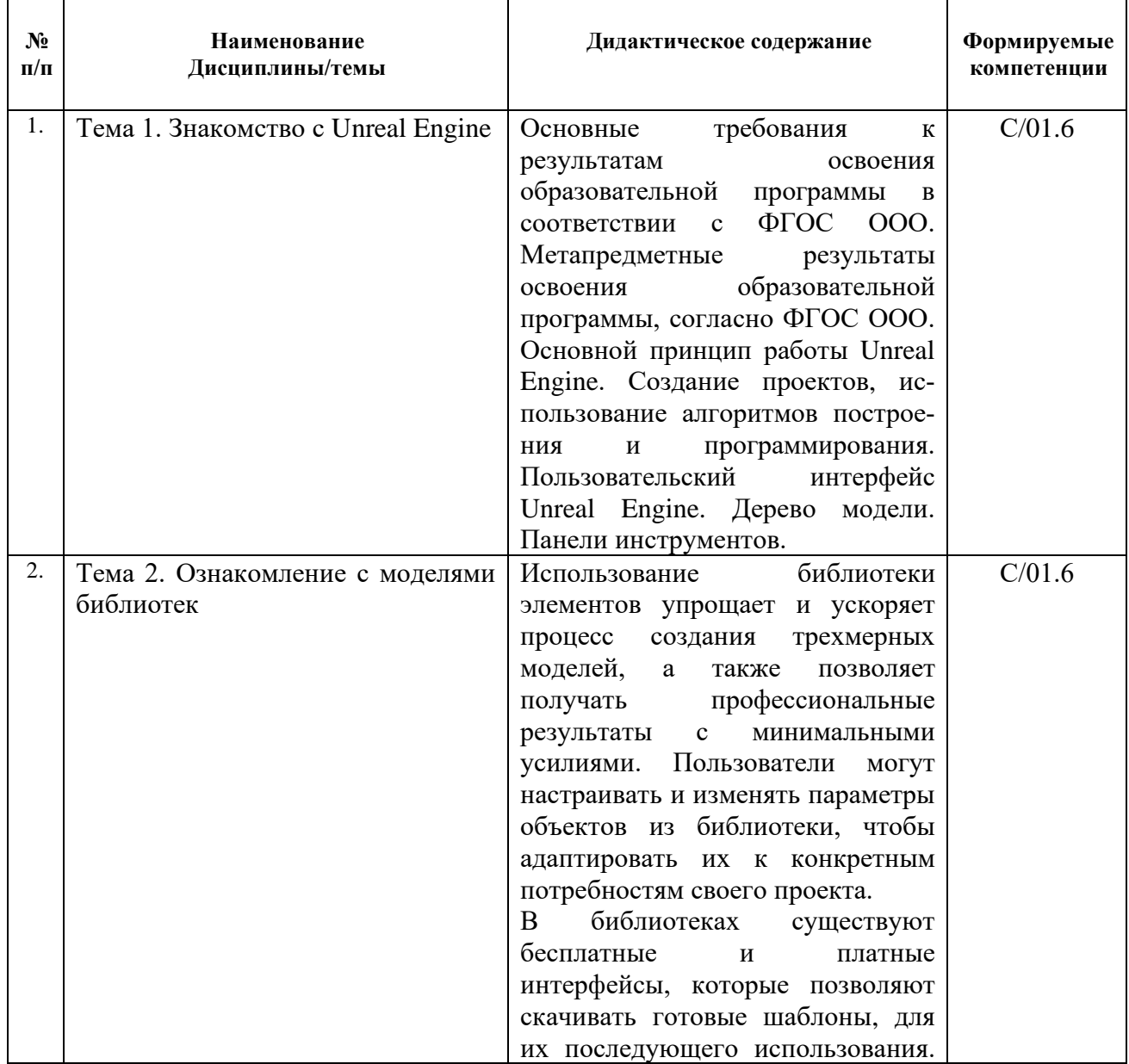

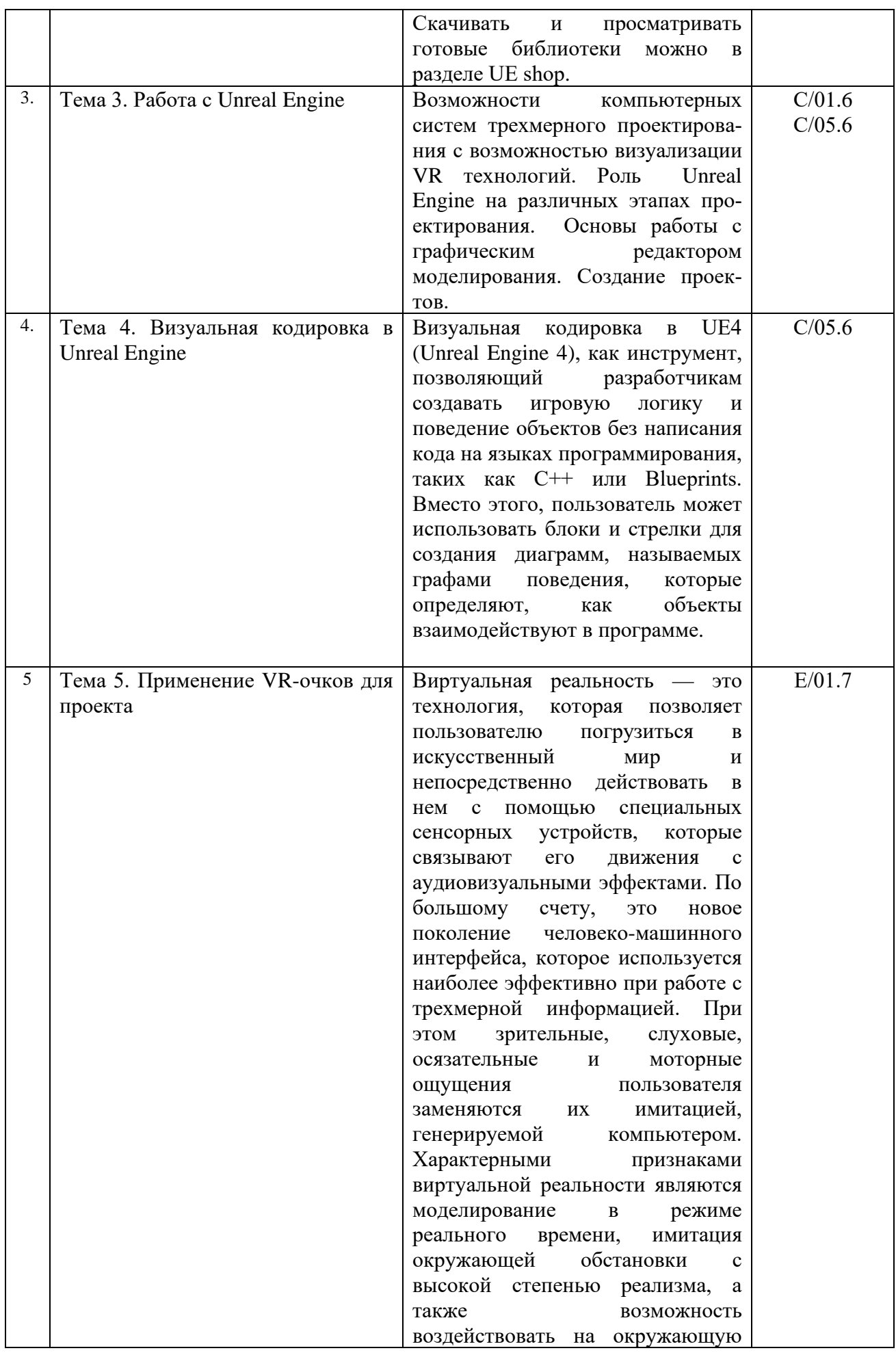

#### 2.4. Рабочие программы модулей

 $\overline{7}$ 

Тема 1. Знакомство с Unreal Engine. (35 ч)

#### **АННОТАЦИЯ**

Заключается с вводной частью Unreal Engine. В нее входит:

- Основные элементы интерфейса  $\bullet$
- Общие принципы моделирования Unreal Engine  $\bullet$
- Что такое проект
- Основные термины, используемые при описании проектов
- Управление изображением и типом его представления
- Системные параметры

Самостоятельная работа обучающихся (если предполагается) – 15 ч. Формы и методы контроля освоения модуля - тест

Примерные вопросы к тесту:

Вопрос 1 В каком году впервые был представлен Unreal Engine? Выберите один ответ:

- а. 1996 г.
- б. 1997 г.
- в. 1998 г.
- д. 1999 г.

Вопрос 2 На каком языке написан Unreal Engine? Выберите один ответ:

- а. питон
- $6, C++$
- $B. C#$
- д. Скала

Вопрос 3 Temple Run был создан с использованием нереального движка Выберите один ответ: а Истинна

б. ЛОЖЬ

Вопрос 4 Какой формат файла Unreal Engine использует для аудиофайлов?

Выберите один ответ:

- a. .wav
- б. .mp3
- B. .022
- л. .аас

Вопрос 5 Создание копий Brush Actor увеличит объем памяти. Выберите один ответ: а. Истинна б. ЛОЖЬ

## **АННОТАЦИЯ**

3D моделирование включает использование компьютерных программ для создания трехмерных моделей объектов разных форм и размеров. Библиотека элементов в 3D моделировании представляет собой набор предварительно созданных объектов, которые можно использовать для быстрого и удобного создания трехмерных моделей.

Библиотека элементов может быть сгруппирована по категориям для удобства поиска и выбора необходимых объектов. Некоторые программы для 3D моделирования также позволяют пользователям создавать свои собственные элементы и добавлять их в библиотеку для будущего использования.

Самостоятельная работа обучающихся (если предполагается) – 20 ч. Формы и методы контроля освоения модуля - тест

Вопрос 1. В какой отрасли начали активнее всего развиваться технологии AR / VR? Выберите один ответ:

- $\bullet$  Военная сфера
- Образование
- $\bullet$  Typизм
- Торговля

Вопрос 2. Как называется технология погружения в цифровую среду с целью обмануть органы чувств?

Выберите один ответ:

- $\bullet$  IT
- $\bullet$  VR
- $\bullet$  AR
- **PR**  $\bullet$

Вопрос 3. Какие технические средства нужны для погружения в виртуальную реальность?

Выберите один ответ:

- Компьютер
- Датчики
- Симуляторы
- Видеокамера
- GPS-навигатор

Вопрос 4. При помощи каких датчиков отслеживается движение головы в очках\шлемах виртуальной реальности?

Выберите один ответ:

- $\bullet$  Гироскоп
- Акселерометр
- Спидометр
- $\bullet$  Taxomerp

Вопрос 5. Какие программные средства позволяют создавать VR-проекты? Выберите один ответ:

- EV Toolbox
- HP Reveal Aurasma
- **Microsoft Power Point**  $\bullet$
- $\bullet$  Vizor

• Unreal Engine

Вопрос 6. Можно ли применять виртуальную реальность для лечения заболеваний? Выберите один ответ:

- $\bullet$   $\Pi$ a
- Нет

#### Тема 3. Работа с Unreal Engine *(50 ч)*

#### АННОТАЦИЯ

Принцип работы инструментов в Unreal Engine. Возможности компьютерных систем проектирования с возможностью визуализации VR технологий. Роль Unreal Engine на различных этапах проектирования. Основы работы с графическим редактором моделирования. Создание проектов. Требования при формировании объемного элемента. Алгоритм построения моделей. Создание пошаговой конструкции с использованием вращения.

*Самостоятельная работа обучающихся (если предполагается) – 25 ч. Формы и методы контроля освоения модуля – тест*

*Примерные вопросы к тесту:*

Вопрос 1 В соответствии с материалами лекции, безмаркерные AR технологии осуществляют построение «виртуальной» сетки окружающего пространства посредством:

Выберите один ответ:

-Использования специально подготовленных меток

-Непосредственного использования объектов окружающего пространства в качестве опорных точек

-Применения лазерного излучения

-Привлечения предварительно подготовленных планов (карт) окружения

Вопрос 2 В соответствии с материалами лекции, технологии VR/AR находят наименьшее распространение в сфере:

Выберите один ответ:

-Маркетинга -Медицины -Образования

-Проектирования и инженерных расчетов.

Вопрос 3 Наиболее перспективной на сегодняшний день является ... Выберите один ответ:

-Маркерные AR-технологии

-Безмаркерные AR-технологии

-Маятниковые AR-технологии

-Автономные AR-технологии

Вопрос 4 К VR-гарнитурам не относится: Выберите один ответ: -Google Cardboard -HTC Vive -HoloLens -Oculus Quest

Вопрос 5 В соответствии с материалами лекции, к наиболее бюджетным VRгарнитурам относятся:

Выберите один ответ:

-Samsung Odvssev+ -Oculus Go -Samsung Gear VR -Oculus Quest

## Тема 4. Визуальная кодировка в Unreal Engine (50 ч)

#### **АННОТАЦИЯ**

Визуальная кодировка в UE4 (Unreal Engine 4), как инструмент, позволяющий разработчикам создавать игровую логику и поведение объектов без написания кода на языках программирования, таких как C++ или Blueprints. Вместо этого, пользователь может использовать блоки и стрелки для создания диаграмм, называемых графами поведения, которые определяют, как объекты взаимодействуют в программе.

Самостоятельная работа обучающихся (если предполагается) - 25 ч. Формы и методы контроля освоения модуля - тест

Примерные вопросы к тесту:

Вопрос 1 Можно ли отнести виртуальную реальность к иммерсивной технологии? Выберите один ответ:

 $\bullet$   $\Pi$ a

 $\bullet$  Her

Вопрос 2 Как называется возможность исследовать виртуальный мир с высоким уровнем детализации?

Выберите один ответ:

- $\bullet$ Правдоподобность
- $\bullet$ Эффект присутствия
- Доступность для изучения
- $\bullet$ Интерактивность

Вопрос 3 Какой процесс требует высокопроизводительного аппаратного обеспечения при работе с виртуальной реальностью?

Выберите один ответ:

- Обработка трехмерной графики  $\bullet$
- Обработка текста  $\bullet$
- Обработка звуковых файлов  $\bullet$
- Программирование сцен  $\bullet$

Вопрос 4 К какому виду VR относятся археологические 3D-реконструкции древних поселений или модели зданий, которые архитекторы создают для демонстрации своей работы?

Выберите один ответ:

- VR с эффектом полного погружения
- VR с эффектом полу погружения
- VR без погружения  $\bullet$
- VR с совместной инфраструктурой

#### Тема 5. Применение VR-очков для проекта (50 ч)

#### **АННОТАЦИЯ**

Развитие пищевой промышленности напрямую зависит от многих особенных факторов, включающих законодательное регулирование и социальные тренды. Требования к процессу производства постоянно растут: санитарные и гигиенические нормы становятся строже, спрос и предпочтения потребителей меняются как никогда быстро. Необходимость оперативно переделывать рецептуру, менять упаковку, выпускать новые продукты требует готовности и умения предприятия быстро тестировать гипотезы. В этом задействованы специалисты самых разных департаментов, включая сотрудников, которые непосредственно управляют процессами производства.

Что произойдет, если увеличить пропускную способность конвейера на 10%? Как на изменение отреагирует система управления? На эти и другие вопросы помогают отвечать цифровая реальность с применением VR.

Самостоятельная работа обучающихся (если предполагается) - 25 ч. Формы и методы контроля освоения модуля - нет

Вопрос 1. Верно ли утверждение, что виртуальная реальность - это мир, созданный с помощью технических средств, с которым пользователь взаимодействует, погружаясь полностью или наполовину?

Выберите один ответ:

- $1.$  верно
- 2. неверно

Вопрос 2. Выбери свойства виртуальной реальности (VR). Верных ответов: 2 Выберите один ответ:

- 1. интернет-технология
- 2. доступная для изучения
- 3. интерактивная
- 4. 3D-пространство

Вопрос 3. Вставь пропущенные слова.

Технология VR с эффектом полного погружения создает правдоподобную симуляцию .....мира с большой степенью детализации.

Выберите один ответ:

- 1. лополнительного
- 2. виртуального
- 3. смешанного
- 4. реального

Вопрос 4. Вставь пропущенные слова.

Технологии VR на базе ......- это язык VRML, подобный HTML.

Выберите один ответ:

- 1. симуляций
- 2. интернета вещей
- 3. имитании
- 4. интернет-технологий

Вопрос 5. Вставь пропущенные слова.

Технологии VR с совместной инфраструктурой - это ..... виртуальный мир, который не создает впечатление полного погружения в процесс, но содержит сотрудничество с иными пользователями.

#### Выберите один ответ:

1. двухмерный

- 2. трехмерный
- 3. четырехмерный
- 4. многомерный

Вопрос 6. Определи тип виртуальной реальности (VR).

Трехмерный виртуальный мир с элементами социальной сети, который насчитывает свыше миллиона активных пользователей, не создает впечатление полного погружения в процесс, но включает сотрудничество с другими пользователями.

Выберите один ответ:

- 1. VR с эффектом полного погружения
- 2. VR с совместной инфраструктурой
- 3. VR на базе интернет-технологий
- 4. VR без погружения

#### Итоговая аттестация (итоговое тестирование)

Целью итоговой аттестации является оценка сформированности компетенций Итоговая аттестация (далее – ИА) направлена на установление соответствия уровня профессиональной подготовки слушателей программы требованиям. Итоговая аттестация слушателей проводится в форме теста, включающего вопросы по всем дидактическим единицам программы.

# **3. УСЛОВИЯ РЕАЛИЗАЦИИ ПРОГРАММЫ**

#### **3.1 Организационно-педагогические условия реализации программы**

Преподаватели, участвующие в учебном процессе по ДПП, формируются из НПР КемГУ, других высших образовательных организаций, также приглашенных специалистов из других организаций.

Обязательными требованиями к преподавателям, ведущим учебный процесс по ДПП, являются:

- наличие высшего образования;

- наличие документа, подтверждающего высшее образование по профилю преподаваемой дисциплины;

- стаж преподавательской деятельности не менее 3 лет (или стаж в должности по профилю преподаваемой дисциплины не менее 3 лет);

- отсутствие судимости (подтверждается наличием справки).

Преподаватели по ДПП назначаются по согласованию руководителя ДПП и декана подразделения КемГУ в соответствии с расчетом трудозатрат педагогической деятельности.

Реализация программы обеспечена научно-педагогическими кадрами, имеющими базовое образование, соответствующее профилю преподаваемой дисциплины, и систематически занимающимися научной и (или) научно-методической деятельностью.

Доля преподавателей, имеющих ученую степень и/или ученое звание, в общем числе преподавателей, обеспечивающих образовательный процесс по данной основной образовательной программе, составляет 100 %.

#### **3.2 Материально-технические условия реализации программы**

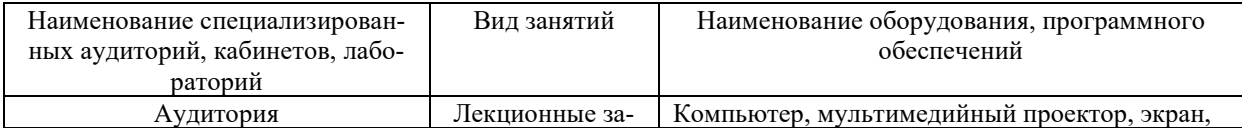

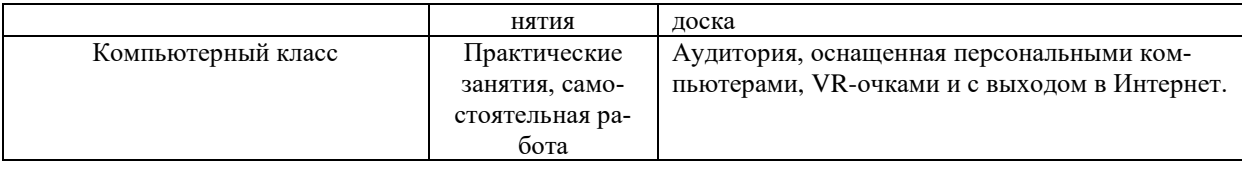

#### 3.3 Учебно-методическое обеспечение программы

#### Интернет-ресурсов, Перечень рекомендуемых учебных изданий, дополнительной литературы

Программа профессиональной переподготовки ставит своей целью обучение взрослых слушателей. Слушатели являются субъектами собственной профессиональной деятельности, самостоятельно определяя время, затрачиваемое на изучение основной и дополнительной учебной литературы.

ФГБОУ ВО «КемГУ» обеспечивает доступ каждого слушателя к библиотечным фондам и базам данных, по содержанию соответствующих полному перечню дисциплин основной образовательной программы, наличием программ, методических пособии и рекомендации по всем дисциплинам и по всем видам занятии.

Перечень рекомендуемой литературы не является исчерпывающим и использование дополнительной литературы из фондов ЭБС дают преимущество самостоятельного освоения обширного информационного материала, в целях совершенствования навыков работы с нормативно-правовыми базами данных и работы с разноплановыми источниками профессиональной информации.

### Перечень учебной литературы, необходимой для освоения дисциплины

#### Основная:

1. Федорова Г.Н. Разработка, администрирование и защита баз данных: учебник для студ. учреждений сред. проф. образования - 4-е изд., стер. - М.: Издательский центр «Акалемия», 2020 - 288 с.

2. Семакин И.Г., Шестаков А.П. Основы алгоритмизации и программирования: учебник для студ. учреждений сред. проф. образования - 4-е изд., стер. - М.: Издательский центр "Академия", 2017

3. Немцова Т. И., Назарова Ю. В. Компьютерная графика и web-дизайн. Практикум: учебное пособие - М: ИД «ФОРУМ»: ИНФРА-М, 2010. - 288 с.: ил. - (Профессиональное образование)

#### Дополнительная:

1. Селезнев, В. А. Компьютерная графика: учебник и практикум для академического бакалавриата / В. А. Селезнев, С. А. Дмитроченко. — 2-е изд., Федеральное государственное бюджетное образовательное учреждение высшего образования «Уральский государственный аграрный университет» ФГБОУ ВО Уральский ГАУ Дополнительная профессиональная программа профессиональной переподготовки «САПР КОМПАС и применение ее в профессиональной деятельности» Версия: 1.0 Стр 7 из 11 испр. и доп. — М.: Издательство Юрайт, 2018. — 228 с. — (Серия: Бакалавр. Академический курс). — ISBN 978-5-534-01464-8. — Режим доступа: www.biblioonline.ru/book/9D7BE163-F862-4B3C-9E3A-B5A54292B74D.

2. Дроздов С. EurotEch, «Интернет вещей» и «облако устройств» / С. Дроздов, С. Золотарев // Control Engineering. - 2012. -№ 8. -С.19.

3. Маркеева А.В. Интернет вещей (iot): возможности и угрозы для современных организаций / А.В. Маркеева // Общество: социология, психология, педагогика. - 2016.-№ 2. - $C. 42-46.$ 

4. Лаврова Д.С. Обнаружение инцидентов безопасности в Интернете Вещей / А.И.

Печенкин, Д.С. Лаврова // Проблемы информационной безопасности. Компьютерные системы. - СПб.: Изд-во Политехи. Унта.-2015,-№2.-С. 69-79.

## **Перечень ресурсов информационно-телекоммуникационной сети «Интернет», необходимых для освоения программы**

- операционные системы Windows;

- законодательно-правовая электронно-поисковая база «Кодекс»;

- электронные версии учебного пособия, методических указаний, предусмотренных вузовской рабочей программой, находящиеся в свободном доступе для бакалавров и магистров;

- электронные версии ФГОС, ОПОП и РУП по направлению подготовки [19.03.01](https://kemsu.ru/abiturient/directions/bachelor/190301/)  [Биотехнология](https://kemsu.ru/abiturient/directions/bachelor/190301/), квалификация (степень) выпускника – бакалавр; [19.03.02 Продукты пита](https://kemsu.ru/abiturient/directions/bachelor/190302/)[ния из растительного сырья](https://kemsu.ru/abiturient/directions/bachelor/190302/), квалификация (степень) выпускника – бакалавр; 19.03.03 Продукты питания животного происхождения, квалификация (степень) выпускника – бакалавр; [19.03.04 Технология продукции и организация общественного питания](https://kemsu.ru/abiturient/directions/bachelor/190304/), квалификация (степень) выпускника – бакалавр; [19.04.01 Биотехнология](https://kemsu.ru/abiturient/directions/magistracy/190401/), квалификация (степень) выпускника – магистр; [19.04.02 Продукты питания из растительного сырья](https://kemsu.ru/abiturient/directions/magistracy/190402/), квалификация (степень) выпускника – магистр; [19.04.03 Продукты питания животного происхождения](https://kemsu.ru/abiturient/directions/magistracy/190403/), квалификация (степень) выпускника – магистр; 19[.04.04 Технология продукции и органи](https://kemsu.ru/abiturient/directions/magistracy/190404/)[зация общественного питания](https://kemsu.ru/abiturient/directions/magistracy/190404/), квалификация (степень) выпускника – магистр, находящиеся на официальном сайте ФГБОУ ВО «КемГУ»<http://www.kemsu.ru/>

Программное обеспечение и Интернет – ресурсы:

- 1. [http://elib.infra-m.ru](http://elib.infra-m.ru/) (электронно-библиотечная система) (Инфра-м)
- 2. [http://polpred.com](http://polpred.com/) (новости, обзор СМИ)
- 3. [http://www1.fips.ru](http://www1.fips.ru/) (патенты)
- 4. [http://window.edu.ru](http://window.edu.ru/) (единое окно доступа к образовательным ресурсам)
- 5. [http://elibrary.ru](http://elibrary.ru/) (научная электронная библиотека)

# **4. ОЦЕНКА КАЧЕСТВА ОСВОЕНИЯ ПРОГРАММЫ**

#### **4.1 Итоговая аттестация**

#### **Вопросы к итоговому тесту**

При проведении текущего контроля обучающимся необходимо ответить на тестовые вопросы.

Например:

- 1. Выберите типы виртуализации:
- a. Виртуализация серверов
- b. Виртуализация ресурсов
- c. Виртуализация приложений
- d. Виртуализация эмулятора

#### 2. Виртуальная машина это - продолжите....

a. совокупность ресурсов, которые эмулируют поведение реальной машины

b. комплекс взаимосвязанных программ, предназначенных для управления ресурсами компьютера и организации взаимодействия с пользователем

c. порядок, определяющий способ организации, хранения и именования данных на носителях информации в компьютерах

- 3. Выберите из перечисленных ПРИМЕРЫ виртуализации.
- а. Разделение ресурсов
- b. Виртуализация на уровне операционной системы
- с. Агрегация, распределение или добавление множества ресурсов в большие ресурсы
- d. Виртуализация прикладных приложений

4. Приложение такой виртуальной машины разделяется на промежуточный программный уровень, операционную систему и приложение, работающее в этой ОС. Укажите тип виртуальной машины (BM)

а. Варианты ответов

- **b.** Хостовая ВМ
- с. ВМ гипервизор
- d. ВМ уровня приложений

5. Приведите примеры параллельной виртуальной машины из предложенных.

- a. Java VM
- **b**. VM Ware
- c. Virtual Box

6. Виртуальная машина — это обычное приложение, устанавливаемое, как и любое другое, на конкретную операционную систему. Как называется в этом случае реальная эта операционная система?

# 4.2 Критерии оценки для итоговой аттестации

Критерии оценивания при ответе на вопросы при итоговом тестировании:

- 85-100 баллов при правильном и полном ответе;
- 51-84 баллов при правильном, но не полном ответе на вопрос;

- 0-50 баллов - при отсутствии правильных ответов на вопросы.

Критерии оценивания:  $-85 - 100$  баллов - отлично;  $70 - 84$  баллов - хорошо;  $50 - 69$  баллов - удовлетворительно; 0 - 49 - неудовлетворительно.

### 5. Составители программы

-Крюк Роман Владимирович - кандидат технических наук, доцент кафедры «Технологии продуктов питания животного происхождения» ФГБОУ ВО КемГУ.